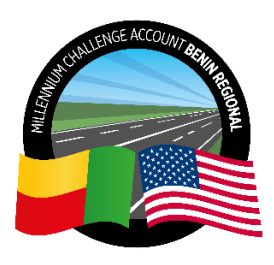

## **COMPTE RENDU SÉANCE D'OUVERTURE DES PROPOSITIONS FINANCIERES**

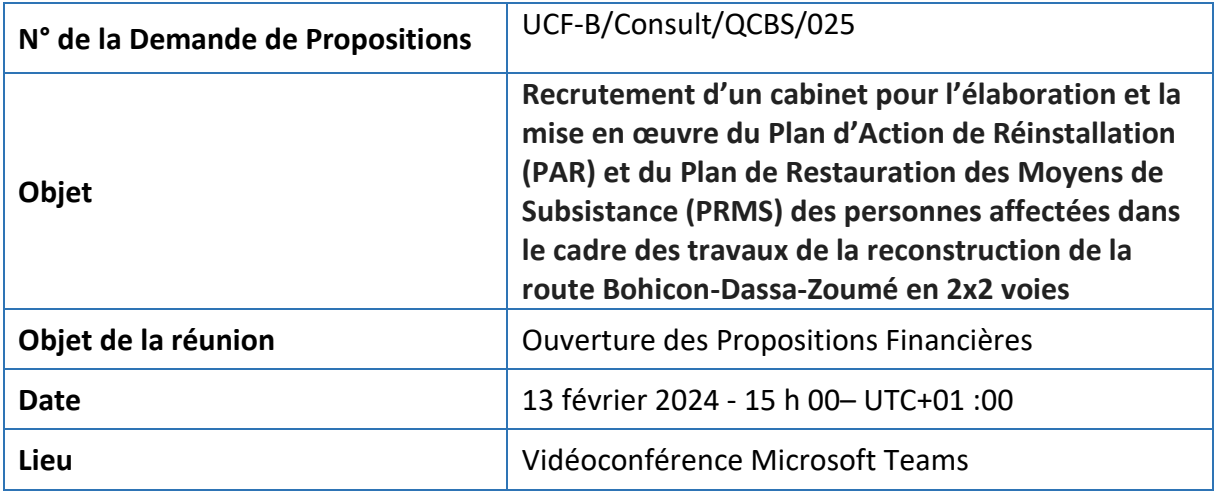

## **1. Introduction**

La séance d'Ouverture de la Proposition Financière relative à la Demande de Propositions (DP) pour le « Recrutement d'un cabinet pour l'élaboration et la mise en œuvre du Plan d'Action de Réinstallation (PAR) et du Plan de Restauration des Moyens de Subsistance (PRMS) des personnes affectées dans le cadre des travaux de la reconstruction de la route Bohicon-Dassa-Zoume en 2x2 voies » tel que cité en objet, a eu lieu via une conférence en ligne sur la plateforme Microsoft Teams. Le lien web de la séance sur la plateforme Microsoft Teams avait été transmis aux trois Consultants qualifiés suite à la notification des résultats de l'évaluation technique.

Les Consultants techniquement qualifiés qui avaient protégés leurs Propositions ont été invités à soumettre le mot de passe protégeant leurs Propositions Financières. Les Consultants ont fourni cette information avant le démarrage de la séance.

La séance a démarré à 15h00 – UTC+01 :00 par le rappel de l'objet de la Demande de Propositions et la présentation de l'agenda de la réunion.

## **2. Agenda de la séance**

La séance d'Ouverture de la Propositions Financière s'est déroulée selon les étapes suivantes : (i) introduction, (ii) présentation de l'agenda, (iii) lecture du score technique obtenu par les Consultants (iv) lecture des montants proposés.

#### **3. Ouvertures des Propositions Financières**

Le MCA Bénin Régional a procédé à la lecture des notes techniques obtenues par les Consultants suite à l'évaluation des Propositions Techniques, suivi de l'ouverture des Propositions Financières et de la lecture des montants proposés. Le tableau ci-dessous résume les informations qui ont été lues :

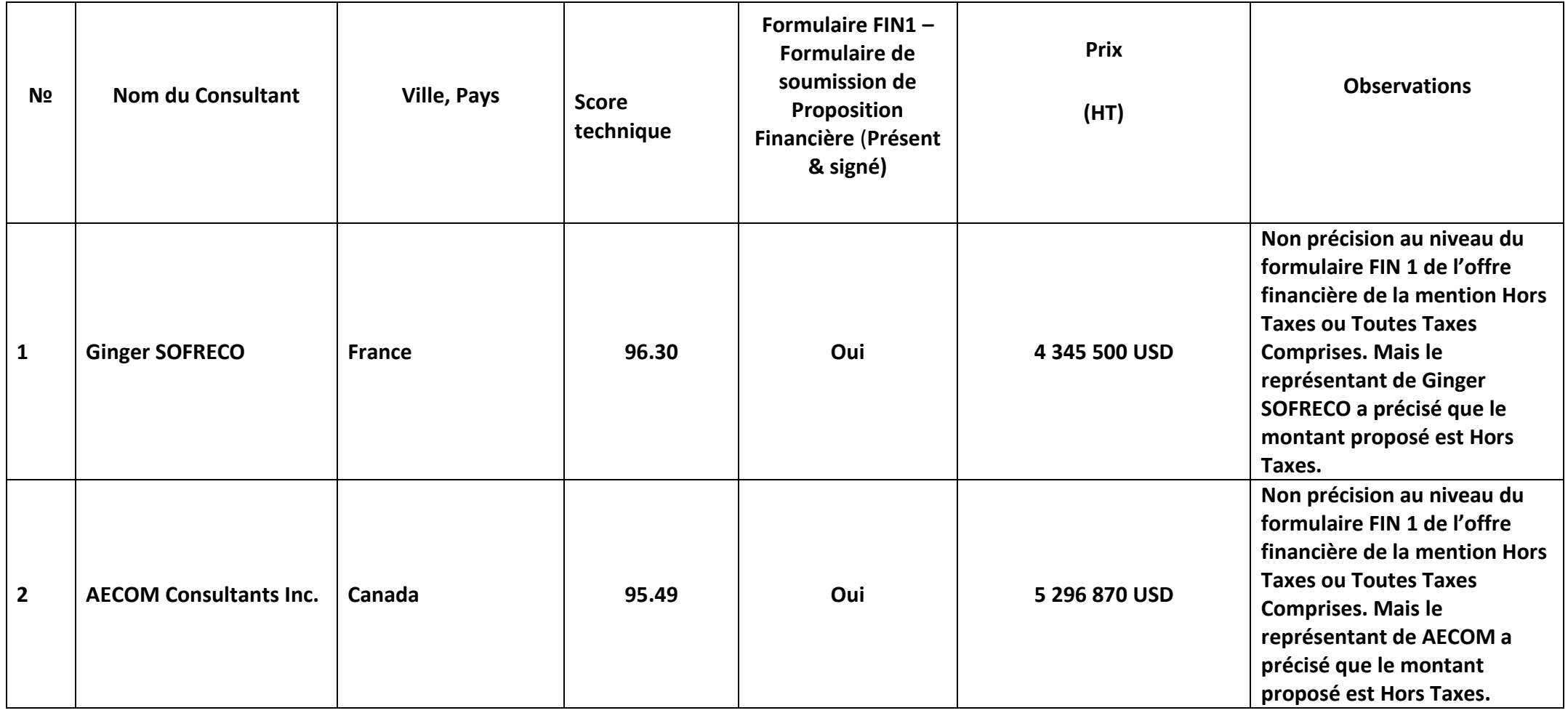

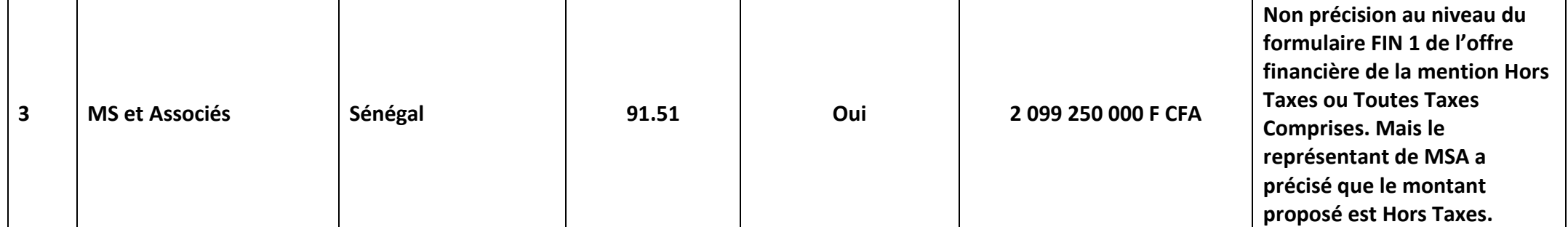

À la fin de la lecture des informations contenues dans les fichiers reçus sur la plateforme SYNC, les organisateurs ont remercié les représentants des Consultants pour leur participation et ont clôturé la séance.

La séance d'ouverture a pris fin à 15h30 – UTC+01 :00.

Fait à Cotonou, le 13 Février 2024

REASSOUNON Macaire

Macaire AGASSOUNON MCA Bénin Régional

---------------------------------------

#### **Annexe 1. Liste des participants**

Les noms figurant sur la liste apparaissent tels qu'ils ont été saisis par les concernés lors de la connexion à la session Microsoft Teams.

### **REGISTRE DE PRESENCE**

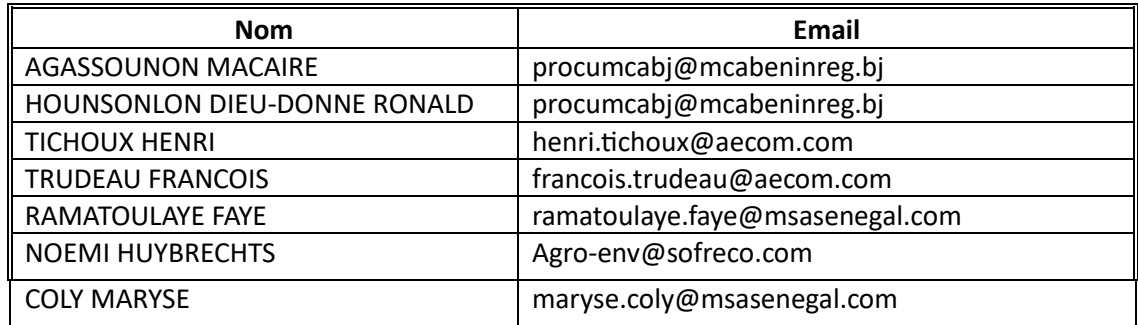

# Fin du compte rendu

Date : le 13 Février 2024